- Diseñar un programa en el ensamblador de nuestro procesador simple, que dado un vector de números enteros calcule el valor máximo almacenado en el vector
- Especificación:
	- En resultado (máximo) se tiene que almacenar en la posición 0 de memoria de datos
	- El tamaño del vector se encuentra almacenado en la posición 1 de memoria de datos
	- El vector de datos comienza en la posición 2 de memoria de datos

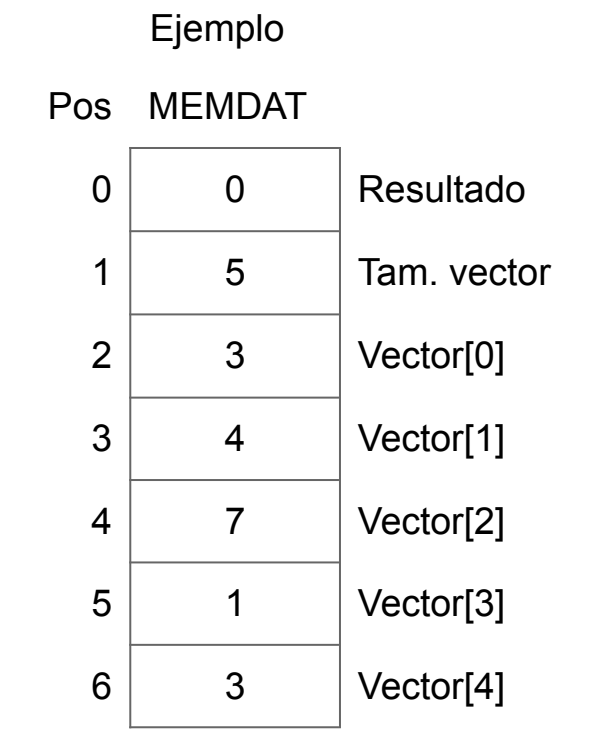

# Procesador Simple de 16 bits: Programación - Programa

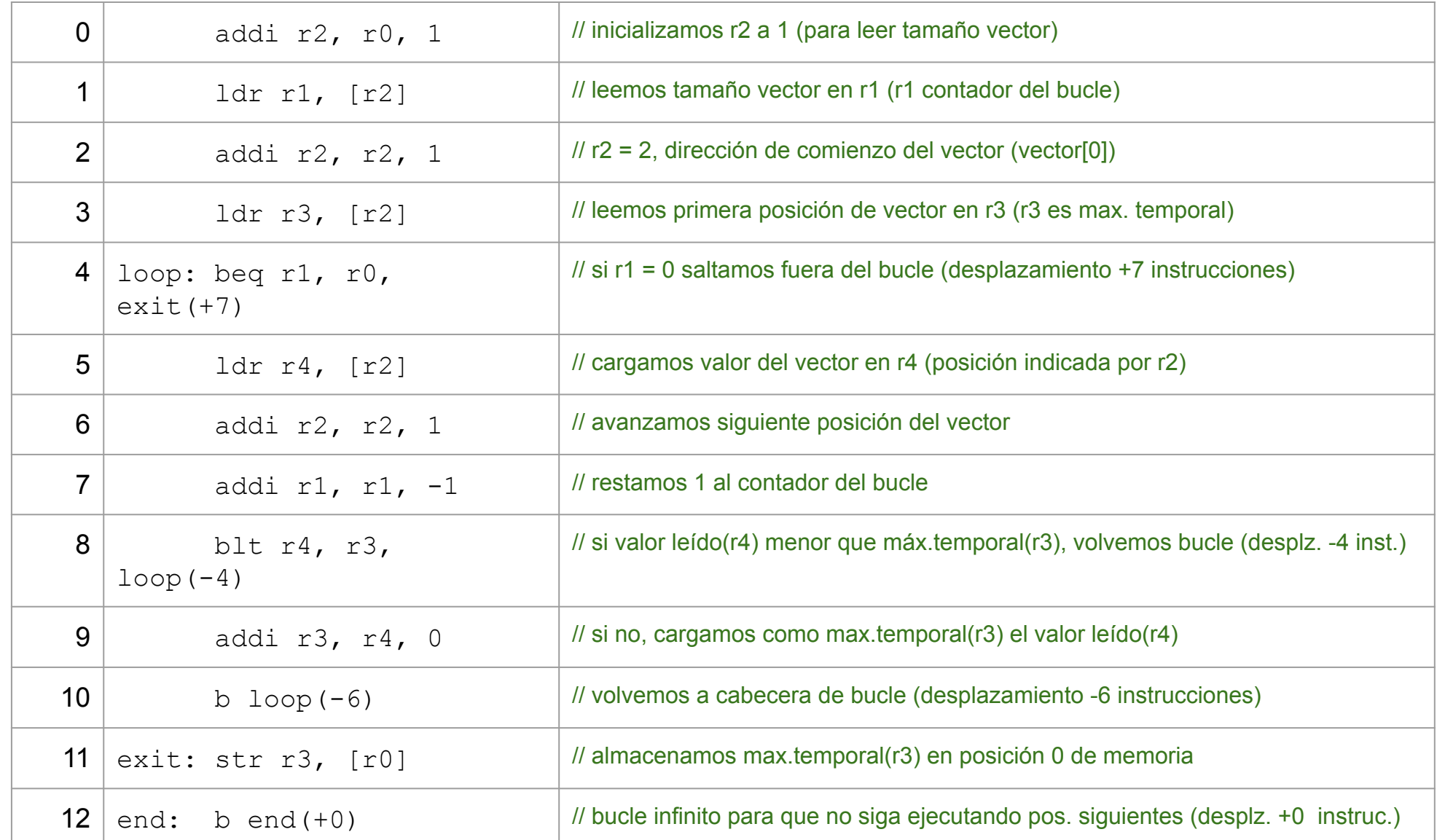

- Codificación de instrucción: addi r2, r0, 1
- Formato instrucción: ADDI rd, rf, cte
	- $\circ$  rd  $\rightarrow$  r2
	- $or f \rightarrow r0$
	- $\circ$  cte  $\rightarrow$  1

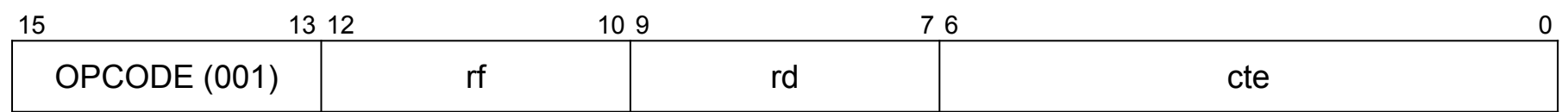

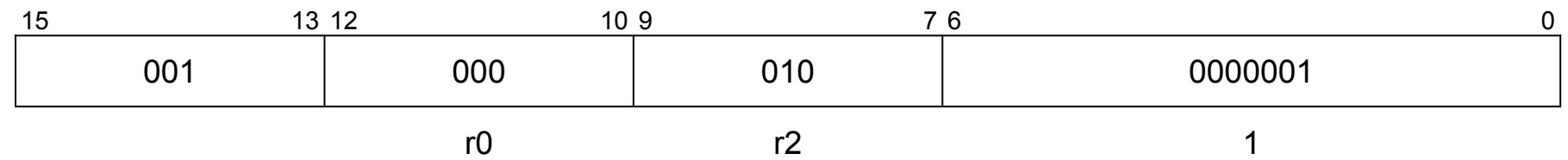

● Codificación: 0010000100000001  $\rightarrow$  0x2101

- Codificación de instrucción: ldr r1, [r2]
- Formato instrucción: LDR rd, [rf]
	- $o \text{rd} \rightarrow r1$
	- $or f \rightarrow r2$

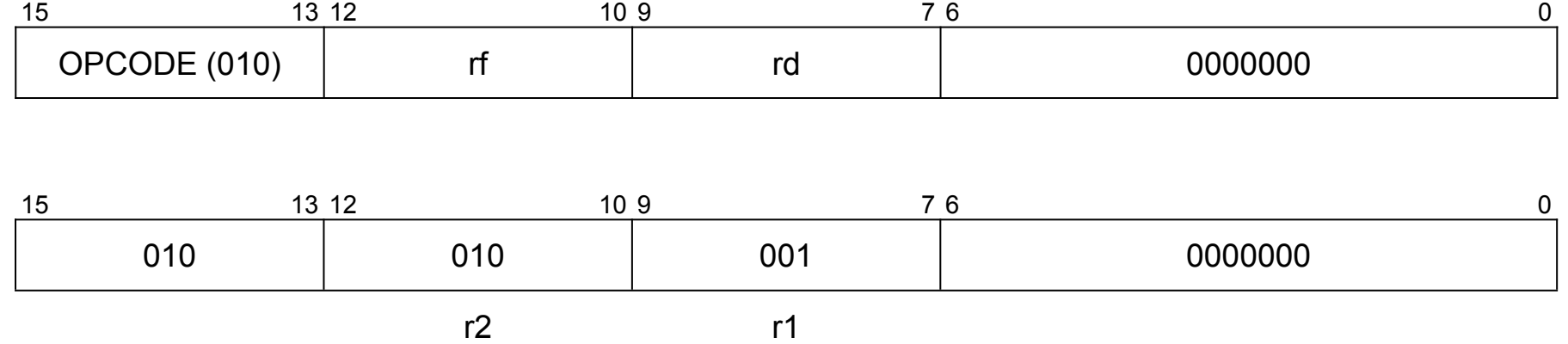

● Codificación: 0100100010000000 → 0x4880

- $\bullet$  Codificación de instrucción: beq r1, r0, exit(+7)
- Formato instrucción: BEQ rf, rd, dir
	- $\circ$  rf  $\rightarrow$  r1
	- $\circ$  rd  $\rightarrow$  r0
	- $\circ$  dir  $\rightarrow$  exit  $\rightarrow$  +7

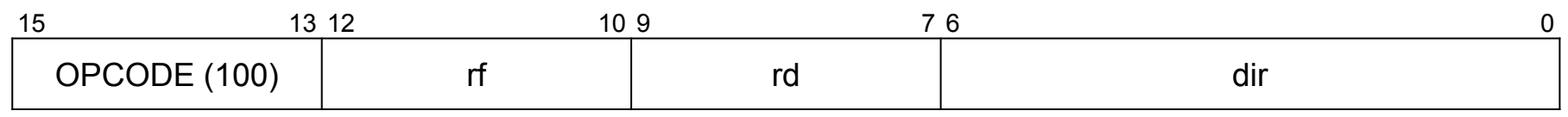

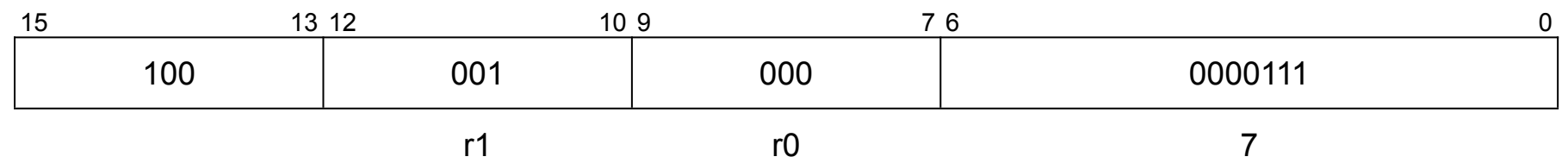

● Codificación: 1000010000000111 → 0x8407

- Codificación de instrucción: blt  $r4$ ,  $r3$ , loop(-4)
- Formato instrucción: BLT rf, rd, dir
	- $or f \rightarrow r4$
	- $o \text{rd} \rightarrow r3$
	- $\circ$  dir  $\rightarrow$  loop  $\rightarrow$  -4

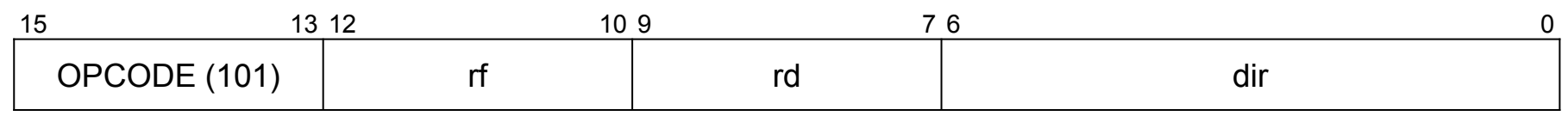

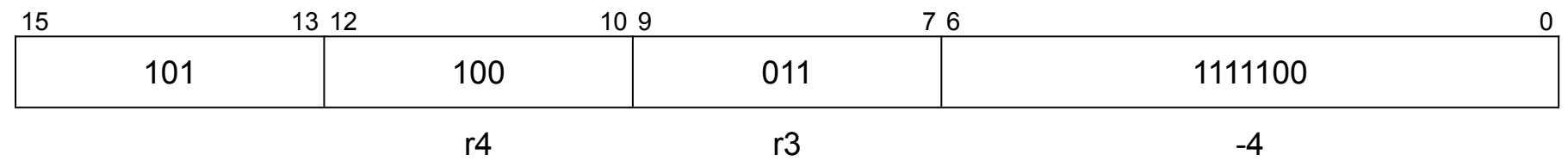

 $\bullet$  Codificación: 1011000111111100  $\rightarrow$  0xB1FC

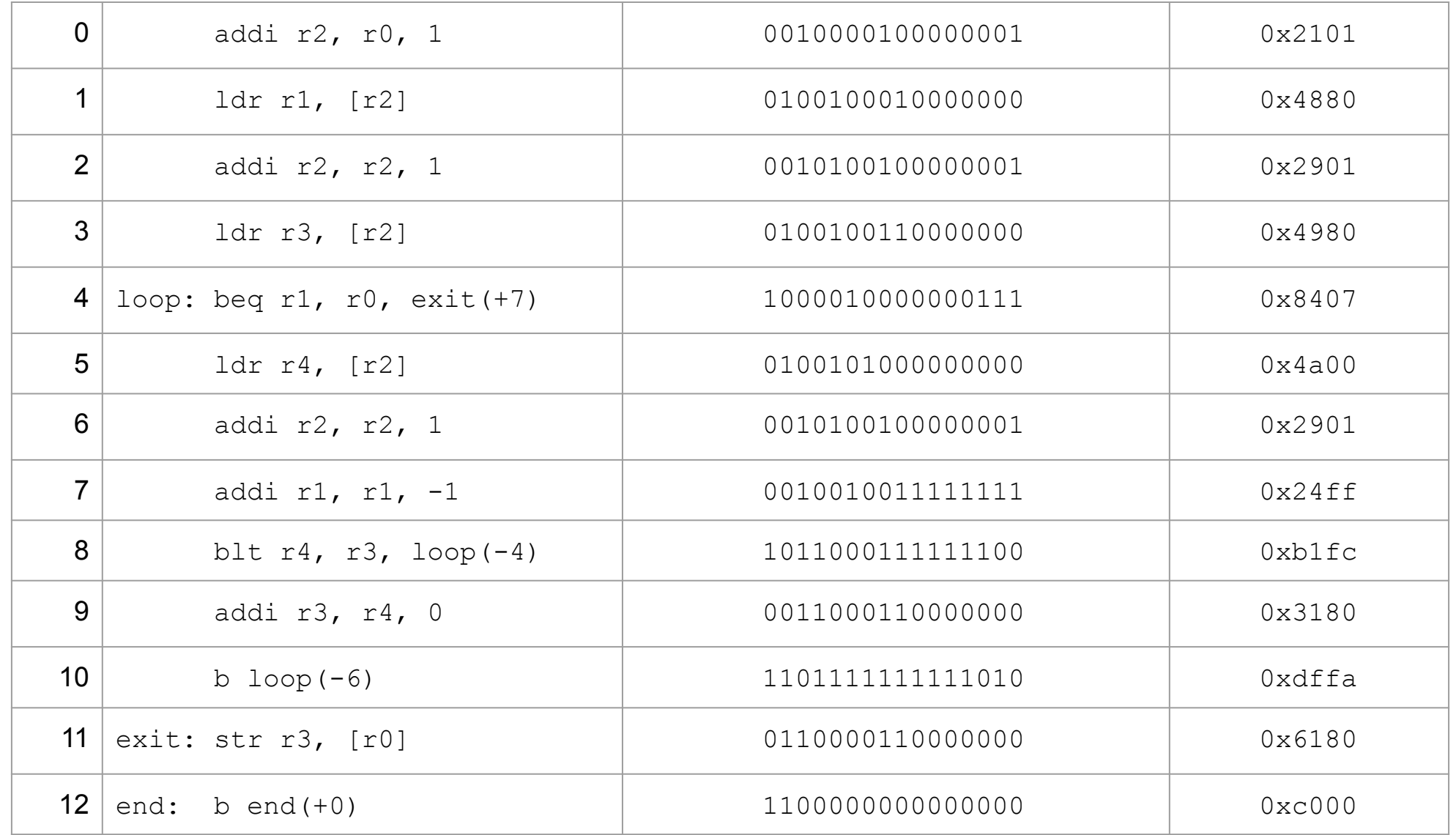